### Arrays, Strings, Functions  $8<sub>k</sub>$ Assignment #2

### Goals of this Lecture

- Help you learn about:
	- Arrays, Strings, Functions
	- Recursive Functions
	- Regular Expression
	- Assignment #2

### Array

- Definition
	- Data structure containing a number of data values
	- Data values = elements
- Array declaration (one-dimensional array)

*TYPE Array-name[size]***;**

• Examples

```
#define N 20
int a[10]; /* array of 10 integers a[0]…a[9] */
int a[N]; /* array of N integers: a[0]…a[N-1] */
char msg[10]; /* array of 10 chars */
char *msg[N]; /* array of N char pointers */
```
### Array Indexing

- The elements of an array of length  $n$  are indexed from 0 to  $n-1$ .
- Expressions of the form a [i] are lvalues, so they can be used in the same way as ordinary variables:

```
a[0] = 1;printf("%d\n", a[5]);
++a[i];
```
• In general, if an array contains elements of type  $T$ , then each element of the array is treated as if it were a variable of type T.

### Initialization

- int  $a[5] = \{1, 2, 3, 4, 5\}$ ;  $\{1, 2, 3, 4, 5\}$  is called *array initializer* 
	- $a[0]=1$ ,  $a[1]=2$ ,  $a[2]=3$ ,  $a[3]=4$ ,  $a[4]=5$
- int  $a[5] = \{1, 2, 3\}$ ;
	- $a[0]=1$ ,  $a[1]=2$ ,  $a[2]=3$ ,  $a[3]=0$ ,  $a[4]=0$
	- $a[N] = \{0\}$ ; /\* set a [0] ... a [N-1] to 0 \*/
	- $a[N] = { }$  /\* illegal, at least one init value needed \*/
- int a[] =  $\{1, 2, 3, 4, 5\}$ ;  $-$  int a[5] = {1,2,3,4,5};
- Designated initializers (C99)

 $- a [50] = { [2] = 29, [9] = 7, [3] = 3*7 };$ 

– Rest of the elements are assigned 0

### Type and sizeof

• int  $a[5]$ ;

– What is the type of  $a$ ?

- The type of a is integer array
- What is the type of  $a[3]$ ?
	- The type of a[3] is integer
- $-$  sizeof (array) returns  $#$  of memory bytes for array
	- sizeof(a), sizeof(a[3])

```
#define N 10
#define SIZEOFARRAY(x) (sizeof(x)/sizeof(x[0]))
…
int a[N]; 
for (i = 0; i < SIZEOFARRAY(a); i++)
     a[i] = 0;
```
### Multidimensional Arrays

- An array may have any number of dimensions.
- The following declaration creates a twodimensional array (a *matrix*, in mathematical terminology):

int m[5][9];

• m has 5 rows and 9 columns. Both rows and columns are indexed from 0:

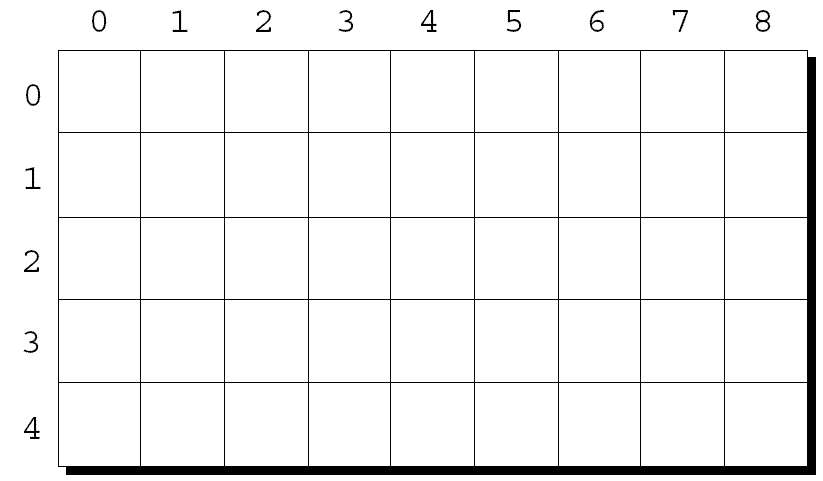

### Multidimensional Arrays

- To access the element of m in row i, column  $\eta$ , we must write m[i][j].
- The expression m[i] designates row i of m, and  $m[i][j]$  then selects element j in this row.
- Resist the temptation to write  $m[i,j]$  instead of  $m[i][j].$
- C treats the comma as an operator in this context, so  $m[i, j]$  is the same as  $m[j]$ .

### Multidimensional Arrays

- Although we visualize two-dimensional arrays as tables, that's not the way they're actually stored in computer memory.
- C stores arrays in *row-major order*, with row 0 first, then row 1, and so forth.
- How the m array is stored:

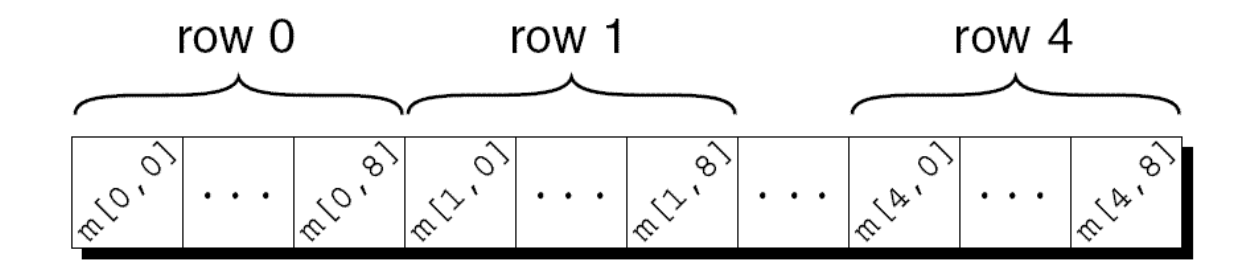

#### Initializing a Multidimensional Array

- int  $a[2][5] = {\{1, 2, 3\}, {6, 7, 8, 9, 10\}};$  $- a[0][1]=2$ ,  $a[0][3]=0$ ,  $a[0][4]=0$ ,  $a[1][3]=9$
- C99 designated initializers  $-$  int a[2][5] = {[0][0] = 1, [1][1] = 1};
- C99 variable-length arrays

```
int n;
…
scanf("%d", &n);
…
int a[n]; /* size of array depends on n */
```
### Constant Arrays

• An array can be made "constant" by starting its declaration with the word const:

const char hex chars $[$ ] = {'0', '1', '2', '3', '4', '5', '6', '7', '8', '9', 'A', 'B', 'C', 'D', 'E', 'F'};

• An array that's been declared const should not be modified by the program.

hex chars[0] =  $'k'$ ; /\* compile error\*/

### Constant Arrays

- Advantages of declaring an array to be const:
	- Documents that the program won't change the array.
	- Helps the compiler catch errors.
- const isn't limited to arrays, but it's particularly useful in array declarations.

– Example: ready-only table  $(\log x)$ , for integer x)

#### Character Array

- char  $x[4] = { 'a', 'b', 'c', ' \ 0' };$ 
	- $x[0] = 'a'$ ,  $x[1] = 'b'$ ,  $x[2] = 'c'$ ,  $x[3] = '0'$
	- $-$  char  $x[4] = {a', b', b', c'}$ ;
		- $x[3]=0$  or  $x[3]=' \0'$
	- $-$  char x[] = {'a', 'b', 'c', '\0' };
		- []: compiler determines the size
	- $-$  char  $x[4] =$  "abc";
		- "abc" is not a string literal when used as init value for a char array. "abc" is abbreviation for {"a", "b", "c", "\0" }.
	- $-$  char  $x$ []="abc";/\* same as char  $x$ [4]="abc"; \*/

## String Literals

• A *string literal* is a sequence of characters enclosed within double quotes:

"When you come to a fork in the road, take it."

- String literals may contain escape sequences.
- For example, each  $\ln$  character in the string "Candy\nIs dandy\nBut liquor\nIs quicker.\n --Ogden  $Nash\backslash\overline{n}$ "

#### causes the cursor to advance to the next line:

```
Candy
Is dandy
But liquor
Is quicker.
  --Ogden Nash
```
### How String Literals are Stored

- When a C compiler encounters a string literal of length n in a program, it sets aside  $n + 1$ bytes of memory for the string.
- This memory will contain the characters in the string, plus one extra character—the *null character*—to mark the end of the string.
- The null character is a byte whose bits are all zero, so it's represented by the  $\setminus 0$  escape sequence.

### How String Literals are Stored

• The string literal " $abc$ " is stored as an array of four characters:

$$
\begin{array}{c|c|c|c|c|c} \hline a & b & c & 0 \end{array}
$$

- The string "" is stored as a single null character:  $\sqrt{0}$
- What about "abc\0"?

 $-$  sizeof("abc\0")?

### Operations on String Literals

• We can use a string literal wherever C allows a char  $*$  pointer:

char \*p;

 $p = "abc";$ 

- This assignment makes  $p$  point to the first character of the string.
	- "abc" evaluates to the address of the first character of the string

### Operations on String Literals

• String literals can be subscripted:

```
char ch;
ch = "abc" [1];The new value of ch will be the letter b.
char *_{p} = "abc";
ch = p[1]; /* ch = *(p+1); */
```
• A function that converts a number between 0 and 15 into the equivalent hex digit: char digit to hex char(int digit)  $\left\{ \right.$ return "0123456789ABCDEF"[digit]; }

• A string variable can be initialized at the same time it's declared:

char date $1[8]$  = "June  $14$ ";

• The compiler will automatically add a null character so that date1 can be used as a string:

$$
\mathtt{date1} \quad \mathtt{J} \quad \mathtt{u} \quad \mathtt{n} \quad \mathtt{e} \quad \boxed{\mathtt{1} \quad \mathtt{4} \quad \backslash \mathtt{0}}
$$

- "June 14" is not a string literal in this context.
- Instead, C views it as an abbreviation for an array initializer.

- If the initializer is too short to fill the string variable, the compiler adds extra null characters:
	- char date2[9] = "June  $14$ ";

Appearance of date2:

$$
\texttt{date2} \quad \texttt{J} \quad \texttt{u} \quad \texttt{n} \quad \texttt{e} \quad \texttt{l} \quad \texttt{4} \quad \texttt{\textbackslash} \texttt{0} \quad \texttt{\textbackslash} \texttt{0}
$$

• An initializer for a string variable can't be longer than the variable, but it can be the same length:

char date3 $[7]$  = "June  $14$ ";

• There's no room for the null character, so the compiler makes no attempt to store one:  $d\tilde{z}$ 

$$
\text{ates } J \mid u \mid n \mid e \mid 1 \mid 4
$$

- The declaration of a string variable may omit its length, in which case the compiler computes it: char date4 $[$ ] = "June 14";
- The compiler sets aside eight characters for date4, enough to store the characters in "June 14" plus a null character.
- Omitting the length of a string variable is especially useful if the initializer is long, since computing the length by hand is error-prone.

Character Arrays versus Character Pointers

- The declaration char date $[] = "June 14";$ declares date to be an *array*,
- The similar-looking char \*date = "June 14"; declares date to be a *pointer.*
- Thanks to the close relationship between arrays and pointers, either version can be used as a string.

Character Arrays versus Character Pointers

- However, there are significant differences between the two versions of date.
	- In the array version, the characters stored in date can be modified. In the pointer version, date points to a string literal that shouldn't be modified.
	- In the array version, date is an array name. In the pointer version, date is a variable that can point to other strings.

#### Character Arrays versus Character Pointers

- The declaration  $char *p$ ; does not allocate space for a string.
- Before we can use p as a string, it must point to an array of characters.
- One possibility is to make p point to a string variable: char str[STR LEN+1],  $*p;$

p = str;

• Another possibility is to make  $p$  point to a dynamically allocated string.

### Functions

- Function: a series of statements that have been grouped together and given a name.
	- Each function is a small program
	- Building blocks of larger C program
- Function definition

```
return-type function-name (parameters)
{
  declarations
  statements
}
```
- Function may not return arrays, but can return others.
- void return type indicates it does not return a value.
- If the return type is omitted in C89, the function is assumed to return a value of type int.
- In C99, omitting the return type is illegal.

### Examples

• Calculating the average of two double values

```
double average(double a, double b)
{
  return (a + b) / 2;
}
```
• See if n is a prime number

```
int is_prime(int n)
{
  int divisor;
  if (n <= 1) return FALSE;
  for (divisor = 2; divisor * divisor <= n; divisor++)
     if (n % divisor == 0)
       return FALSE;
  return TRUE;
}
```
### Function Calls

• Function name followed by a list of arguments in parentheses

```
double average(double a, double b)
{
  return (a + b) / 2;
}
…
double avg = average(x, y);
```
- What happens under the hood?
	- Before executing the function body, parameters are assigned with the passed arguments
	- a = x; b = y; /\* executed before executing other statements  $\overline{Y}$

### Function declarations

• Before function call, the compiler needs to know the type of the function

*return-type function-name* **(***params***);**

```
double average(double a, double b); /* declaration */
int main(void)
{
  double x, y;
  scanf("%lf %lf", &x, &y);
  printf("Average of %g and %g: %g\n", x, y, average(x,y));
  return 0;
}
double average(double a, double b)
{
  return (a + b) / 2;
}
```
### Function declarations

• Before function call, the compiler needs to know the type of the function

*return-type function-name* **(***params***);**

```
double average(double a, double b); /* declaration */
int main(void)
{
  double x, y;
  scanf("%lf %lf", &x, &y);
  printf("Average of %g and %g: %g\n", x, y, average(x,y));
  return 0;
}
double average(double a, double b)
{
  return (a + b) / 2;
}
```
#### Recursive Function

- Function that calls itself in its body
- Example: factorial of n (or n!)

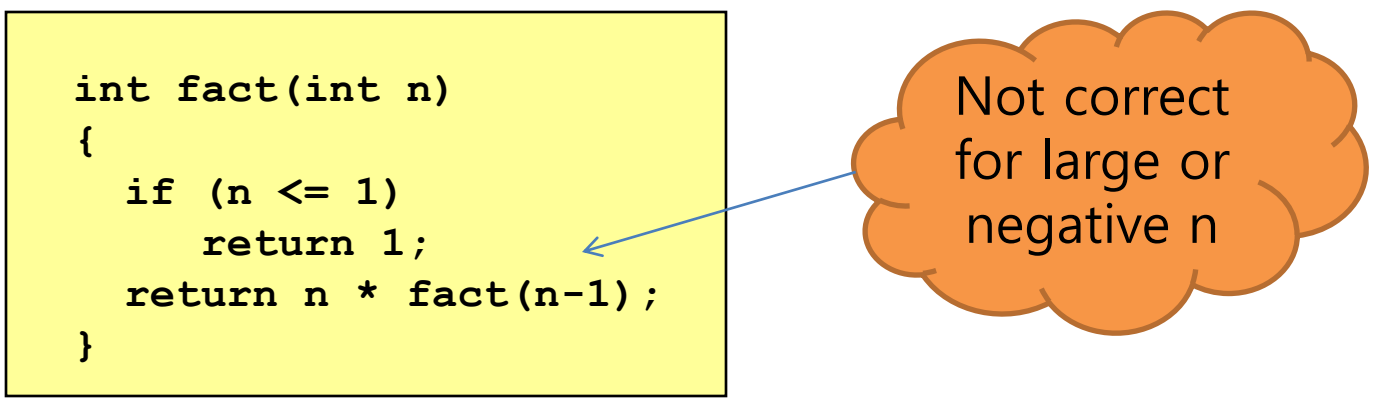

- fact $(3)$ ;
	- $-$  return 3  $*$  fact (2)
	- $-$  return 3  $*$  (2  $*$  fact(1))
	- $-$  return 3  $*$  (2  $*$  1)

### Recursive Function

- Useful in *divide-and-conquer* 
	- Divide the work into smaller pieces
	- Smaller pieces are handled with the same algorithm
- Examples
	- $-$  factorial of n: fact (n) = n \* fact (n-1)
		- $fact(n-1)$  is solved in the same way
	- Quicksort of n values
		- Pick e among n values
		- Partition the values into two groups, A and B
		- All values in A are less than or equal to e
		- All values in B are larger than or equal to e
		- Run Quicksort for A and Quicksort for B

### Regular Expression (RE)

- Represent a string pattern
	- Consists of regular characters and wild cards
- Assignment #2: implement a subset of RE
	- c matches any literal char  $\cdot$  c  $\cdot$  unless  $\cdot$  c  $\cdot$  is a wild card
	- $\land$ ,  $\land$  matches the beginning and end of the input string
	- . matches any one character
	- $-$  ?,  $*$ , + matches zero or one, zero or more, one or more occurrences of the previous character
	- $-\chi$  matches the character, 'x' if 'x' is a wild card or one of the following characters:
		- $\langle d, \rangle$   $\langle D \rangle$  matches any decimal digit or any non-digit
		- $\setminus s$ ,  $\setminus s$  matches any whitespace(ws) or any non-ws character.

#### Skeleton Code for AS2

```
int 
main(int argc, char *argv[])
{
  …
  if (argc < 2) {
    fprintf(stderr, "usage mygrep regexp [file ...]");
    return(EXIT_FAILURE);
  }
  if (!is_valid_regexp(argv[1])) {
    fprintf(stderr, "wrong regular expression format:%s", argv[1]);
    return(EXIT_FAILURE); 
  }
  if (argc == 2) {
     nmatch = grep(argv[1], stdin, "stdin");
  } 
  else {
   …
                                               Implement 
                                              this function
```
#### Skeleton code for AS2

```
/* reading one file at a time */
  for (i = 2; i < argc; i++) {
    f = fopen(argv[i], "r");
    if (f == NULL) {
       fprintf(stderr, "can't open %s:", argv[i]);
      continue;
    }
    nmatch += grep(argv[1], f, argv[i]);
    fclose(f);
  }
}
printf("Total # of matching lines: %d\n", nmatch);
return(EXIT_SUCCESS);
```
#### Skeleton code for AS2

```
Int grep(const char* regexp, FILE* f, const char* filename)
{
 char buf[BUFSIZE];
 int nmatch = 0;
 int n;
 while (fgets(buf, sizeof(buf), f)) {
   n = strlen(buf);
    /* terminate the input string */
    if (n > 0 && buf[n-1] == \ln n\text{buf}[n-1] = \{0\};
    if (match(regexp, buf)) {
      nmatch++;
      printf("%s:%s\n", filename, buf);
    }
  }
  return(nmatch);
}
                                               Implement 
                                               this function
```
#### Skeleton code for AS2

```
/*------------------------------------------------------------*/
/* match: search for regexp anywhere in text. If a match is */
/* found, return TRUE and if not, return FALSE */
                    /*------------------------------------------------------------*/
int 
match(const char *regexp, const char *text)
{
  /* fill out this function */
  return FALSE;
}
```
- const char \*regexp: regexp – const char regexp[]
- const char \*text: input line
	- const char text[]
- const: you cannot change the elements in the strings
	- But you can change the pointer itself

#### match() Implementation Strategy

- Divide and conquer
	- 1. See if we are done

1. if (\*regexp ==  $' \ 0 \ | \$  \*text == '\0') ?

- 2. See if the first characters match
	- 1. If not match, return FALSE
	- 2. If match, return match(regexp + 1, text + 1);
- Works if there's no wild card
	- If there's no wild card, strcmp(regexp, text) suffices
- What if we have a wild card?
	- How to implement \*, ?, +

#### Pike and Kernighan's code

```
/* match: search for regexp anywhere in text */
int match(char *regexp, char *text)
{
  if (regexp[0] == '^')
    return matchhere(regexp+1, text);
 do { /* must look even if string is empty */
       if (matchhere(regexp, text)) return 1;
    } while (*text++ != '\0');
    return 0;
 }
/* matchhere: search for regexp at beginning of text */
int matchhere(char *regexp, char *text)
{
  if (regexp[0] == '\0')
     return 1;
  if (regexp[1] == '*')
      return matchstar(regexp[0], regexp+2, text);
  if (regexp[0] == '$' && regexp[1] == '\0')
     return *text == '\0';
  if (*text!='\0' && (regexp[0]=='.' || regexp[0]==*text))
      return matchhere(regexp+1, text+1);
     return 0;
 }
```
### Pike and Kernighan's code

```
/* matchstar: search for c*regexp at beginning of text */
int matchstar(int c, char *regexp, char *text)
{
  do { /* a * matches zero or more instances */
       if (matchhere(regexp, text))
          return 1;
   } while (*text != '\0' && (*text++ == c || c == '.'));
  return 0;
}
```
### Summary

- Array: a collection of elements
	- Initialization, sizeof(), multi-dimensional
	- const array, char array
- Function
	- Building block of a program
	- Declaration needed before function call
	- Recursive function: calls itself in the body
- Regular expression
	- Divide and conquer
	- Simplify the problem: specifying a problem with a recurrence of smaller problem